# **Installer - Bug #27826**

# **Disk space check during mongo storage upgrade to wiredtiger failing and dropping database**

09/11/2019 04:14 AM - Chris Roberts

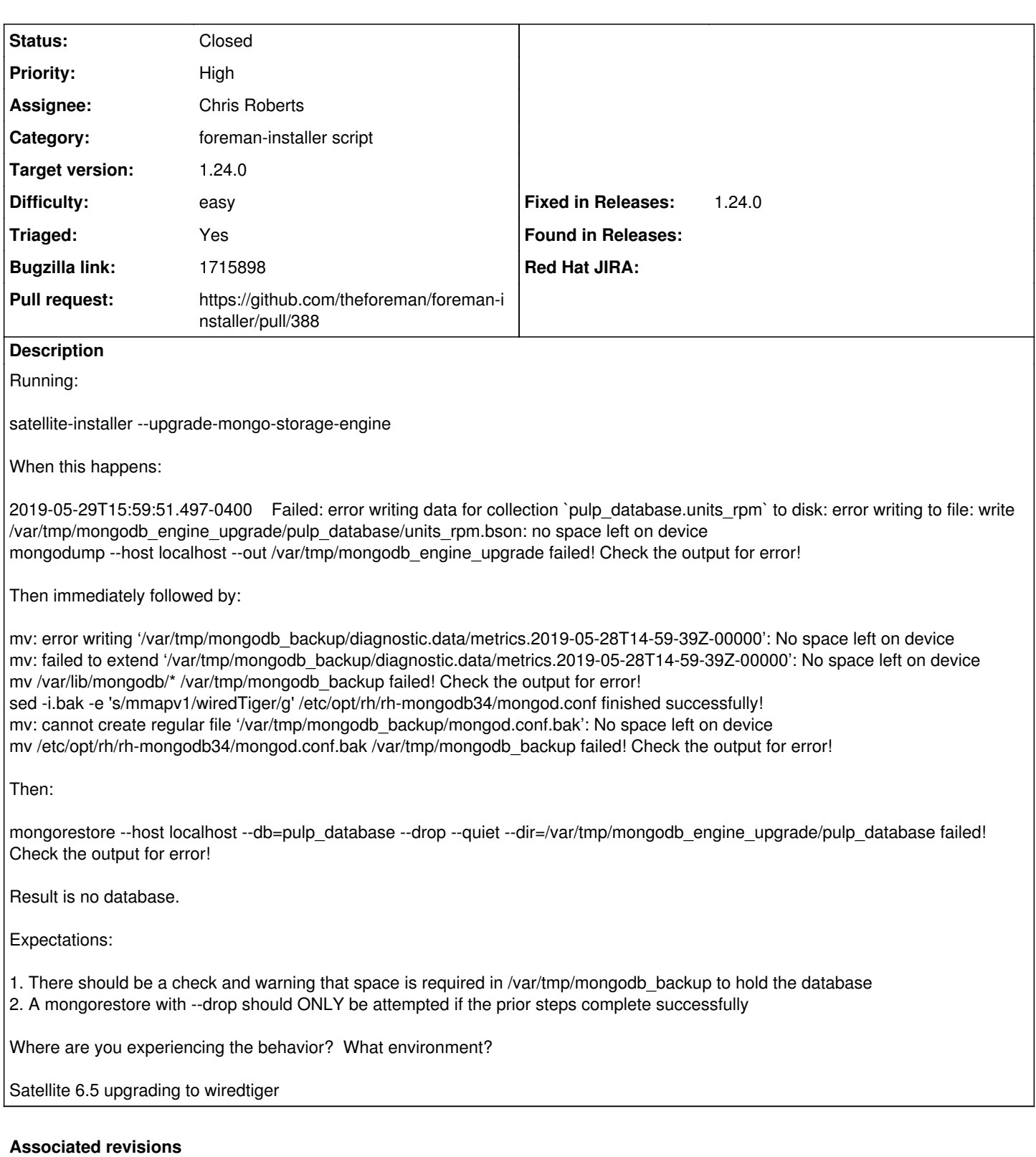

#### **Revision 37767cf6 - 09/12/2019 12:53 AM - Chris Roberts**

Fixes #27826 - Update Mongo upgrade recovery logic

#### **History**

## **#1 - 09/11/2019 04:16 AM - The Foreman Bot**

*- Status changed from New to Ready For Testing*

*- Pull request https://github.com/theforeman/foreman-installer/pull/388 added*

#### **#2 - 09/12/2019 12:53 AM - The Foreman Bot**

*- Fixed in Releases 1.24.0 added*

## **#3 - 09/12/2019 12:55 AM - Chris Roberts**

- *Status changed from Ready For Testing to Closed*
- *Target version set to 1.24.0*
- *Triaged changed from No to Yes*